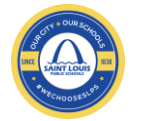

Vision - St. Louis Public Schools is the district of choice for families in the St. Louis region that provides a world-class education and is nationally recognized as a leader in student achievement and teacher quality.

**Mission** - We will provide a quality education for all students and enable them to realize their full intellectual potential.

## **McKinley High School – Weekly Virtual Learning Planner**

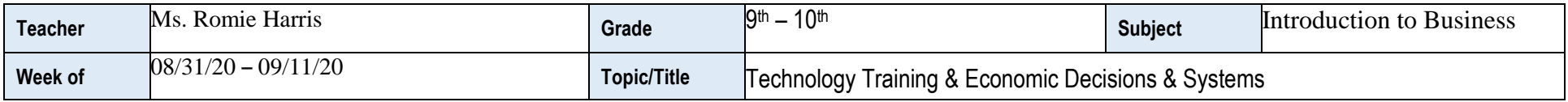

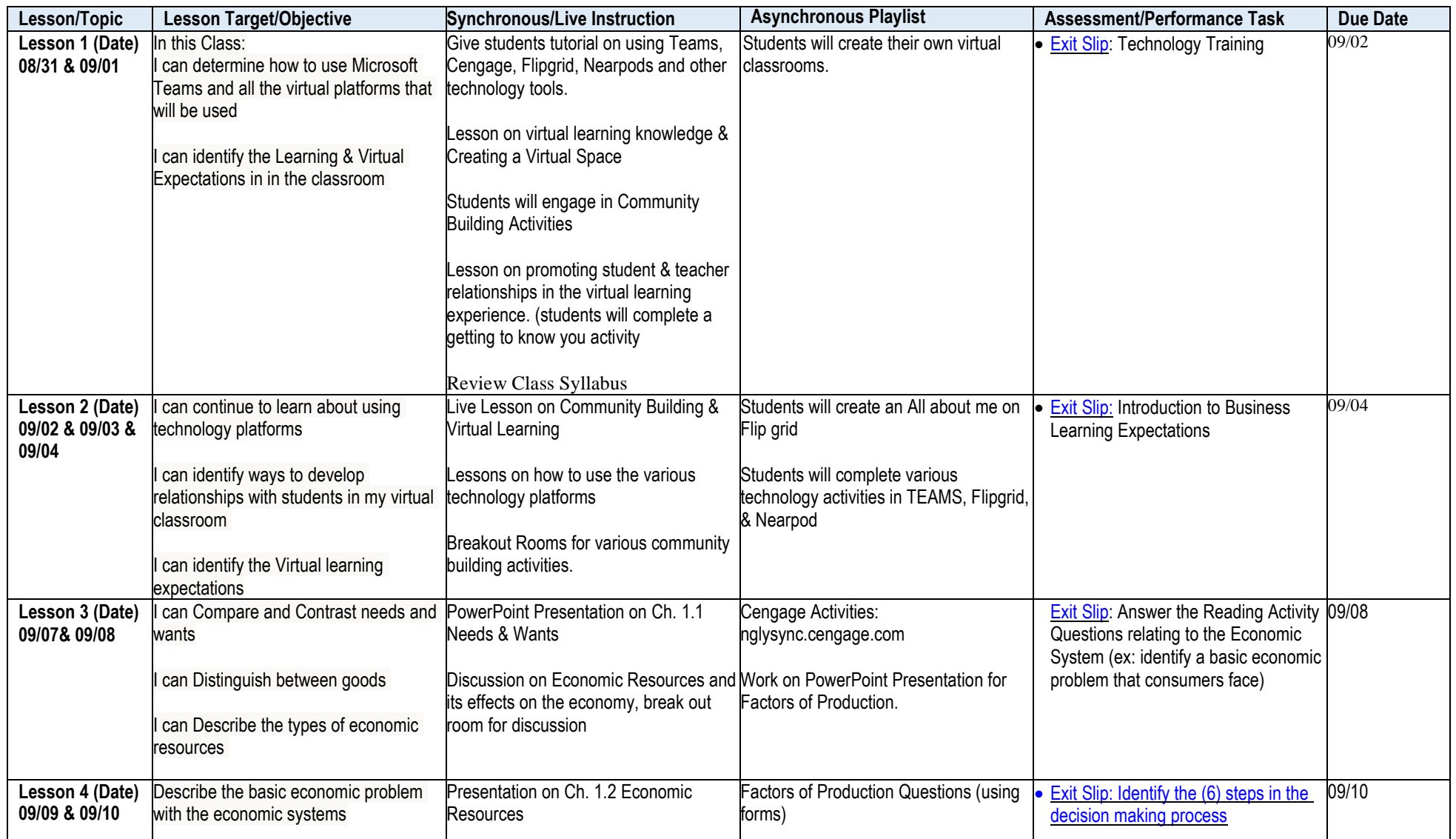

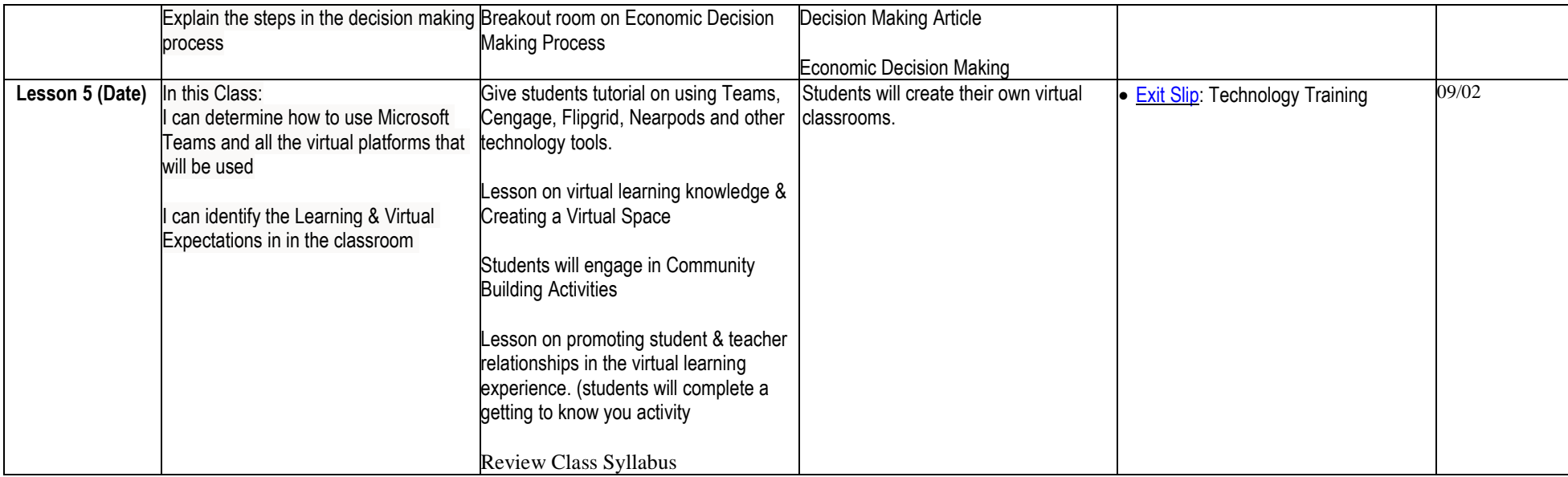